Photoshop 2020 (version 21) Product Key Full [Mac/Win] [March-2022]

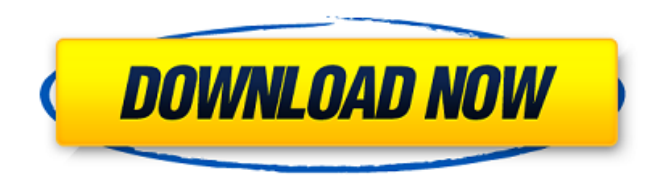

# **Photoshop 2020 (version 21) Crack+ Free [32|64bit]**

\*\*Quick Way\*\* You can use some image editing software to adjust color without needing a background. You can click the small color picker found in a photo at any color you wish to change, or use a color selection tool to select areas of a photo that you wish to change color.

#### **Photoshop 2020 (version 21) With Registration Code Download X64**

Many designers are now using vectors instead of raster graphics. Photoshop Elements can convert any raster image to a vector image, quickly. You can also use Photoshop to create a simple game or create animations. This article will teach you how to use Photoshop for these purposes, and if you're looking to learn how to use Photoshop in your career, please check out our guide to using Photoshop for a career. The features in Photoshop Elements are similar to Photoshop, but they are simplified to be more accessible to beginners and non-photographers. Although this article is about editing images, we'll also cover how to use Photoshop Elements for other purposes. Table of Contents How to Use Photoshop Elements for Graphics Editing files in Photoshop Elements In this section, we'll focus on editing graphics with Photoshop Elements, specifically images and videos. While in Photoshop, you can create and save graphics in a wide variety of formats for different purposes. The following table will list the supported formats. Format File Size PNG 1200 x 300 pixels 300k GIF 842 x 216 pixels 216k PDF 2,059 x 2,059 pixels 2.3mb JPG 640 x 640 pixels 640k TIFF 5,024  $\times$  5,024 pixels 5mb BMP 2,048  $\times$  2,048 pixels 5m When you have finished editing a file

in Photoshop Elements, you can easily create a new file, using the Save As options available from the File menu. You will also be able to save in popular image formats such as PNG, JPG, GIF and Photoshop's own PSD. Editing videos in Photoshop Elements You can edit any file types and sizes using Photoshop Elements. There are two ways you can edit files in Elements: Using the Edit Menu Using the Edit window Regardless of whether you edit images or videos in Photoshop Elements, you can use the Edit Menu or Edit window to create and save your work. The Edit Menu You can use the Edit Menu to open, create, save or edit any file. You can open files, create new ones and save edited files using the various menus on the left-hand side of the workspace. You can view, use and edit the following options from the Edit Menu: [Hide] – Displays the Hide panel. The Hide panel contains controls for hiding toolbars, panels and other objects. 388ed7b0c7

### **Photoshop 2020 (version 21) Crack+ Registration Code [Latest] 2022**

How to: Give the Best Hostess Gift on Mother's Day Mother's Day is on Sunday (May 12), and you'll probably be celebrating with your mom, sister or mother-in-law. It's a special day when we honor motherhood and remember the unconditional love that comes with being a mom. It can also be a stressful day for a mom who is outnumbered by her kids. Getting her gift right is very important to keeping the peace. Don't overwhelm her by giving a huge gift. She doesn't need an expensive gift. Treat her to something she enjoys. For example, my mom and sister each have a subscription to a hot sauce company. That's a great gift because it's something they enjoy, and you can get one for yourself. Or pick up some small, inexpensive gifts from the dollar store: a scarf, an eye mask, a gift card to a restaurant for brunch or dinner, a lotion or bath product. The best gift is the gift of time, so do something special. A Hallmark card with a meaningful message is a perfect gift. You can write a funny or sentimental verse, so that your mom or aunt will keep it as a momento of the holiday. When in doubt, pick something that doesn't require any preparation. Mom can put it in her purse when she gets home, so it's good if it's something that she can throw in her bag without taking a few seconds to put it together. Another gift is something she can use all year long. Or pick up some bath or body products to make her feel great when she takes a bath. A DIY gift is something that you make yourself. If you're crafty, it's easy and fun. You can buy the items at the dollar store, such as glitter or embroidery pens, scissors, mister and stopper. You can even make a card and hand-write a special message inside. It's also a fun thing to do if you have children. Older kids can make their mom a clay or a paper airplane, and younger kids can make a mini Valentine's Day card. If it's a craft, you can give your mom the materials and let her figure it out for herself. Visit our Facebook page to see a fun video of kids making homemade cards.

#### **What's New In Photoshop 2020 (version 21)?**

"Conexión al servidor de descargas sin telecomunicacion" "No se pueden obtener los archivos de internet" "Desactivar en ahora" "Conectarse a redes que tiene línea de comandos móvil sin servicio" "Obtener archivos de internet no va a ser posible sin servicio"

## **System Requirements:**

Windows 7 or later. (64 bit. Please refer to the Technical Support document for 32 bit operating systems.) Intel Core i3-3220 (3.20GHz, 3MB Cache) Intel Core i3-3230 (3.90GHz, 3MB Cache) Intel Core i5-3320 (3.50GHz, 3MB Cache) Intel Core i5-3330 (4.00GHz, 3MB Cache) Intel Core i5-3350 (4.20GHz, 3MB Cache)

[https://gaming-walker.com/upload/files/2022/07/Wvr1JwUyQ8sz9wXbodH7\\_05\\_054ef26ca4ef9c40](https://gaming-walker.com/upload/files/2022/07/Wvr1JwUyQ8sz9wXbodH7_05_054ef26ca4ef9c40d858f14d673f1035_file.pdf) [d858f14d673f1035\\_file.pdf](https://gaming-walker.com/upload/files/2022/07/Wvr1JwUyQ8sz9wXbodH7_05_054ef26ca4ef9c40d858f14d673f1035_file.pdf) [https://frustratedgamers.com/upload/files/2022/07/PZF2j4LbWW8fhvCYapWT\\_05\\_52597005b8b83](https://frustratedgamers.com/upload/files/2022/07/PZF2j4LbWW8fhvCYapWT_05_52597005b8b83159e305da4456d002dd_file.pdf) [159e305da4456d002dd\\_file.pdf](https://frustratedgamers.com/upload/files/2022/07/PZF2j4LbWW8fhvCYapWT_05_52597005b8b83159e305da4456d002dd_file.pdf) [https://www.iraya.ir/wp-content/uploads/2022/07/Photoshop\\_CS3.pdf](https://www.iraya.ir/wp-content/uploads/2022/07/Photoshop_CS3.pdf) [https://repliquetees.com/advert/adobe-photoshop-2021-version-22-0-1-serial-number-activation](https://repliquetees.com/advert/adobe-photoshop-2021-version-22-0-1-serial-number-activation-code-with-keygen-for-windows/)[code-with-keygen-for-windows/](https://repliquetees.com/advert/adobe-photoshop-2021-version-22-0-1-serial-number-activation-code-with-keygen-for-windows/) <http://sawkillarmoryllc.com/?p=15580> [https://passmonsyraravo.wixsite.com/awimfungu/post/photoshop-2022-version-23-1-license-code](https://passmonsyraravo.wixsite.com/awimfungu/post/photoshop-2022-version-23-1-license-code-keygen-free-download-2022-latest)[keygen-free-download-2022-latest](https://passmonsyraravo.wixsite.com/awimfungu/post/photoshop-2022-version-23-1-license-code-keygen-free-download-2022-latest) [https://www.barnabystewart.com/system/files/webform/candidate-applications/Adobe-Photoshop-](https://www.barnabystewart.com/system/files/webform/candidate-applications/Adobe-Photoshop-CC-2019-version-20_0.pdf)[CC-2019-version-20\\_0.pdf](https://www.barnabystewart.com/system/files/webform/candidate-applications/Adobe-Photoshop-CC-2019-version-20_0.pdf) [https://teenmemorywall.com/photoshop-2021-version-22-3-product-key-license-key-full-free](https://teenmemorywall.com/photoshop-2021-version-22-3-product-key-license-key-full-free-download-for-pc/)[download-for-pc/](https://teenmemorywall.com/photoshop-2021-version-22-3-product-key-license-key-full-free-download-for-pc/) [https://www.elmsfordny.org/sites/g/files/vyhlif3096/f/uploads/filmin\\_g\\_in\\_elmsford.pdf](https://www.elmsfordny.org/sites/g/files/vyhlif3096/f/uploads/filmin_g_in_elmsford.pdf) [https://www.weactgreen.com/upload/files/2022/07/evgMvMhJ6IHUFBw9Phbt\\_05\\_054ef26ca4ef9c4](https://www.weactgreen.com/upload/files/2022/07/evgMvMhJ6IHUFBw9Phbt_05_054ef26ca4ef9c40d858f14d673f1035_file.pdf) [0d858f14d673f1035\\_file.pdf](https://www.weactgreen.com/upload/files/2022/07/evgMvMhJ6IHUFBw9Phbt_05_054ef26ca4ef9c40d858f14d673f1035_file.pdf) <https://merryquant.com/photoshop-cs3-universal-keygen-license-key-free-download/> <https://hotelforestia.fr/?p=32387> [https://www.alconfin.it/wp](https://www.alconfin.it/wp-content/uploads/2022/07/Photoshop_2021_Version_224_Free_Download.pdf)[content/uploads/2022/07/Photoshop\\_2021\\_Version\\_224\\_Free\\_Download.pdf](https://www.alconfin.it/wp-content/uploads/2022/07/Photoshop_2021_Version_224_Free_Download.pdf) [https://hanffreunde-braunschweig.de/photoshop-2022-version-23-4-1-keygenerator-3264bit](https://hanffreunde-braunschweig.de/photoshop-2022-version-23-4-1-keygenerator-3264bit-latest-2022/)[latest-2022/](https://hanffreunde-braunschweig.de/photoshop-2022-version-23-4-1-keygenerator-3264bit-latest-2022/) [https://www.promorapid.com/upload/files/2022/07/fHloPTCXNZor9hOfLmk7\\_05\\_52597005b8b8315](https://www.promorapid.com/upload/files/2022/07/fHloPTCXNZor9hOfLmk7_05_52597005b8b83159e305da4456d002dd_file.pdf) [9e305da4456d002dd\\_file.pdf](https://www.promorapid.com/upload/files/2022/07/fHloPTCXNZor9hOfLmk7_05_52597005b8b83159e305da4456d002dd_file.pdf) [http://chatroom.thabigscreen.com:82/upload/files/2022/07/dcD3bOHdUmZSUJTkNDKi\\_05\\_054ef26](http://chatroom.thabigscreen.com:82/upload/files/2022/07/dcD3bOHdUmZSUJTkNDKi_05_054ef26ca4ef9c40d858f14d673f1035_file.pdf) [ca4ef9c40d858f14d673f1035\\_file.pdf](http://chatroom.thabigscreen.com:82/upload/files/2022/07/dcD3bOHdUmZSUJTkNDKi_05_054ef26ca4ef9c40d858f14d673f1035_file.pdf) [https://workplace.vidcloud.io/social/upload/files/2022/07/HLY1ySaUUVjMbmtOiuf6\\_05\\_198c8eca58](https://workplace.vidcloud.io/social/upload/files/2022/07/HLY1ySaUUVjMbmtOiuf6_05_198c8eca58bdec2852bd2edad585c43b_file.pdf) [bdec2852bd2edad585c43b\\_file.pdf](https://workplace.vidcloud.io/social/upload/files/2022/07/HLY1ySaUUVjMbmtOiuf6_05_198c8eca58bdec2852bd2edad585c43b_file.pdf) [https://gotweapons.com/advert/adobe-photoshop-cc-universal-keygen-with-registration](https://gotweapons.com/advert/adobe-photoshop-cc-universal-keygen-with-registration-code-3264bit-april-2022/)[code-3264bit-april-2022/](https://gotweapons.com/advert/adobe-photoshop-cc-universal-keygen-with-registration-code-3264bit-april-2022/)

[http://citiport.yolasite.com/resources/Adobe-Photoshop-2021-Version-222-License-Code--Keygen-](http://citiport.yolasite.com/resources/Adobe-Photoshop-2021-Version-222-License-Code--Keygen-Free-Download-Latest-2022.pdf)[Free-Download-Latest-2022.pdf](http://citiport.yolasite.com/resources/Adobe-Photoshop-2021-Version-222-License-Code--Keygen-Free-Download-Latest-2022.pdf)

<https://the-chef.co/adobe-photoshop-2021-version-22-1-0-mem-patch-download-mac-win-2022/> [http://manukau.biz/advert/adobe-photoshop-2021-version-22-3-crack-exe-file-full-version-free-](http://manukau.biz/advert/adobe-photoshop-2021-version-22-3-crack-exe-file-full-version-free-download-3264bit-latest/)

[download-3264bit-latest/](http://manukau.biz/advert/adobe-photoshop-2021-version-22-3-crack-exe-file-full-version-free-download-3264bit-latest/)

[http://pacificgoods.net/wp-](http://pacificgoods.net/wp-content/uploads/2022/07/Adobe_Photoshop_CS4_HACK__Full_Version_PCWindows.pdf)

[content/uploads/2022/07/Adobe\\_Photoshop\\_CS4\\_HACK\\_\\_Full\\_Version\\_PCWindows.pdf](http://pacificgoods.net/wp-content/uploads/2022/07/Adobe_Photoshop_CS4_HACK__Full_Version_PCWindows.pdf)

[http://18.138.249.74/upload/files/2022/07/9iHSvoVDxdhY435NyIpL\\_05\\_054ef26ca4ef9c40d858f14](http://18.138.249.74/upload/files/2022/07/9iHSvoVDxdhY435NyIpL_05_054ef26ca4ef9c40d858f14d673f1035_file.pdf) [d673f1035\\_file.pdf](http://18.138.249.74/upload/files/2022/07/9iHSvoVDxdhY435NyIpL_05_054ef26ca4ef9c40d858f14d673f1035_file.pdf)

[https://wakelet.com/wake/4gK\\_4YfUVlRFsxP\\_uPcZI](https://wakelet.com/wake/4gK_4YfUVlRFsxP_uPcZI)

[http://posritheb.yolasite.com/resources/Adobe-Photoshop-](http://posritheb.yolasite.com/resources/Adobe-Photoshop-CC-2018-Version-19-Activation---Latest-2022.pdf)

[CC-2018-Version-19-Activation---Latest-2022.pdf](http://posritheb.yolasite.com/resources/Adobe-Photoshop-CC-2018-Version-19-Activation---Latest-2022.pdf)

[https://tecunosc.ro/upload/files/2022/07/KIFl7QcDUDkmI2onwqz6\\_05\\_054ef26ca4ef9c40d858f14d](https://tecunosc.ro/upload/files/2022/07/KIFl7QcDUDkmI2onwqz6_05_054ef26ca4ef9c40d858f14d673f1035_file.pdf) [673f1035\\_file.pdf](https://tecunosc.ro/upload/files/2022/07/KIFl7QcDUDkmI2onwqz6_05_054ef26ca4ef9c40d858f14d673f1035_file.pdf)

[https://www.americanchillpodcast.com/upload/files/2022/07/I5NC9UQvDg3SrGL5ReIf\\_05\\_054ef26c](https://www.americanchillpodcast.com/upload/files/2022/07/I5NC9UQvDg3SrGL5ReIf_05_054ef26ca4ef9c40d858f14d673f1035_file.pdf) [a4ef9c40d858f14d673f1035\\_file.pdf](https://www.americanchillpodcast.com/upload/files/2022/07/I5NC9UQvDg3SrGL5ReIf_05_054ef26ca4ef9c40d858f14d673f1035_file.pdf)

<https://www.confopay.com/photoshop-2022-version-23-keygenerator-mac-win-updated-2022/> [https://arteshantalnails.com/2022/07/05/adobe-photoshop-cc-2015-version-18-keygenerator-patch](https://arteshantalnails.com/2022/07/05/adobe-photoshop-cc-2015-version-18-keygenerator-patch-with-serial-key-april-2022/)[with-serial-key-april-2022/](https://arteshantalnails.com/2022/07/05/adobe-photoshop-cc-2015-version-18-keygenerator-patch-with-serial-key-april-2022/)

[https://mariana-flores-de-camino.com/mariana-flores-de-](https://mariana-flores-de-camino.com/mariana-flores-de-camino/photoshop-2021-version-22-4-3-activation-free-registration-code-free-download-win-mac/)

[camino/photoshop-2021-version-22-4-3-activation-free-registration-code-free-download-win-mac/](https://mariana-flores-de-camino.com/mariana-flores-de-camino/photoshop-2021-version-22-4-3-activation-free-registration-code-free-download-win-mac/)